## **"Schnittstellen" in Java** Monsterbeispiel

a) Mengendiagramm

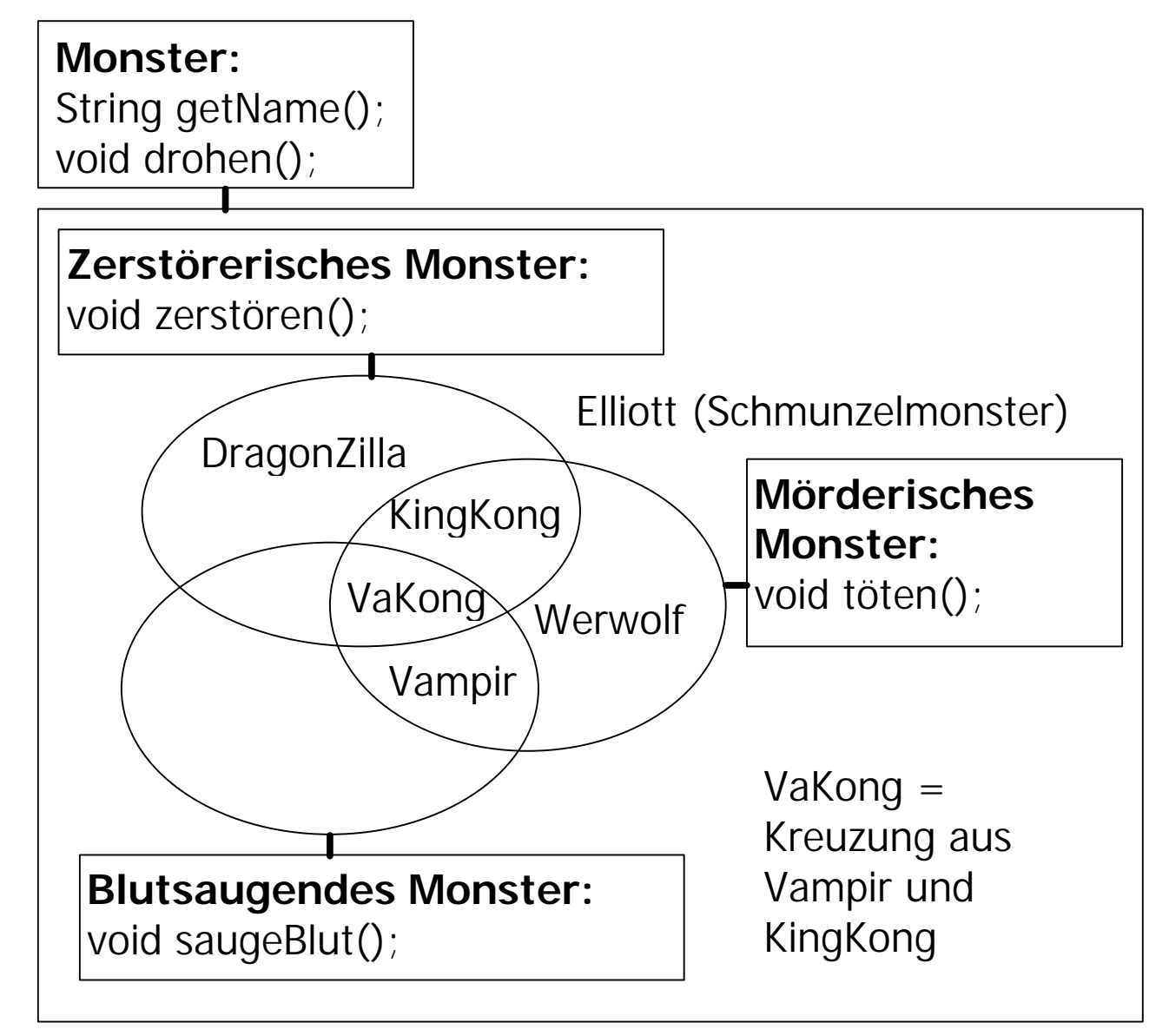